## Default jumper settings for iMX93 Developer's Kit

Please note that only uCOM Carrier Board rev C shall be used for this kit. Do not use older revisions.

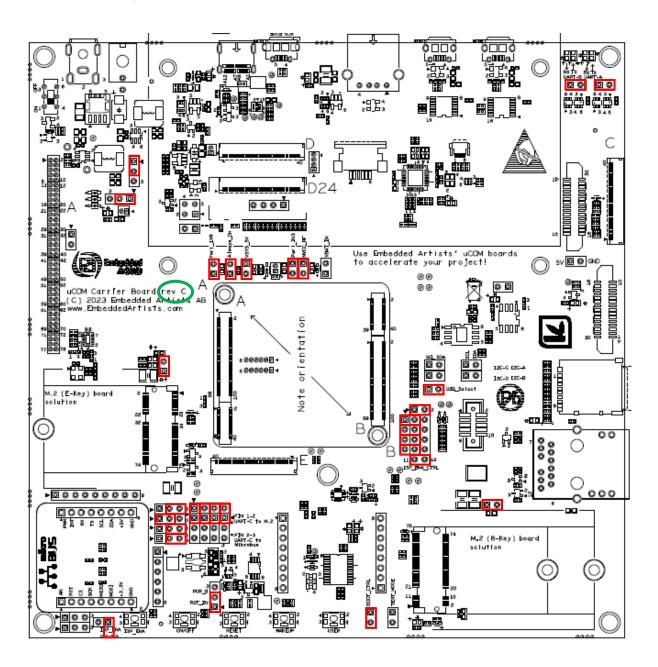